**Photoshop 2020 (version 21) Patch full version Download Latest**

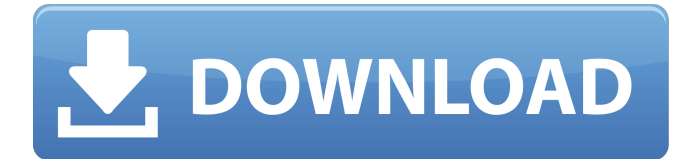

Adobe Photoshop CS6 is currently available in two versions, Photoshop CS6 Standard and Photoshop CS6 Extended. The Standard version comes with six standard layers, 2,000 standard file formats, and the ability to save files to the new Photoshop Document format. Photoshop CS6 Extended comes with twelve additional layers, 2,500 standard file formats, and the ability to save files to the new Photoshop Document format. In terms of capabilities and options, Photoshop CS6 Extended is the most powerful version. Adobe Photoshop CS6 is also a version of Adobe Photoshop CS6 Extended. With this version, you can save files in the.PSD file format, which enables you to use all Photoshop effects, brushes, and built-in editing tools, and you can use the Standard version as well. As you learn to use the different features in Photoshop, you will likely work with these different features, and you

## may discover that some features work better with one of the Standard or Extended versions. But you'll also discover that you can use the same effects and editing tools in a different form with other programs. As you become more comfortable with this image-editing tool, you'll begin to see things in your images that can be improved with the various tools and techniques available. You will begin to see places that you would like to change or manipulate objects in an image. Most of the time, to accomplish this, you need a version of Photoshop that comes with the original application, such as Photoshop CS6 Extended, and also the most powerful version, such as Adobe Photoshop CS6 Extended. Even though Photoshop comes with a large number of tools, you might be surprised to discover that a lot of these tools have similar functions in other applications. After you have mastered the basics of Photoshop, you can begin to explore the large number of other available tools with the

knowledge that the same effects are available in other applications. Some of the applications available for the Macintosh operating system include both Macintosh and Windows versions of the software. You can create the same effects in Photoshop and have them work in the other application. Apple's iPhoto application has both Macintosh and Windows versions as well. Photoshop's editing tools enable you to add effects and change your image in many ways. However, unlike a word processor such as Microsoft Word, or even with desktop publishing applications such as Quark Express and Adobe InDesign, most Photoshop tools do not create new text in your image, they modify existing text. The good news is that the Adobe

**Photoshop 2020 (version 21) Crack+ Free [Updated] 2022**

This article is intended as a practical tutorial to help you get started with using Photoshop

## Elements for image editing. 1. Start Adobe Photoshop Elements Photoshop Elements is a graphic editing suite that is free with your purchase of a laptop, desktop or tablet computer, but not with the new iPad. You need the following items for Elements: A USB memory stick a new or refurbished computer with Windows 7, Windows 8 or Windows 10 OS (64 bit is recommended) 2. Choose and Open Photoshop Elements Follow these steps to open Adobe Photoshop Elements. Go to Settings Choose General Choose Software Choose Adobe Photoshop Elements Choose Open 3. Open a New Document Drag and drop a photo or a graphics file into the Photoshop Elements dialog box. Alternatively, press  $Ctrl + N 4$ . Raster Image Raster images are composed of a set of pixels with the same color and value. For example, a red pixel on a white background is the same color as a red pixel on a black background. 5. Choose

Settings Choose Develop Choose Levels Choose

White Point Click on the Black Arrow, then click on the White Arrow. Click on the White Arrow, then click on the Black Arrow. Click on the White Arrow, then click on the Black Arrow. Click on the White Arrow, then click on the Black Arrow. Click on the White Arrow, then click on the Black Arrow. Click on the White Arrow, then click on the Black Arrow. Click on the White Arrow, then click on the Black Arrow. Click on the White Arrow, then click on the Black Arrow. Click on the White Arrow, then click on the Black Arrow. Click on the White Arrow, then click on the Black Arrow. Click on the White Arrow, then click on the Black Arrow. Click on the White Arrow, then click on the Black Arrow. Click on the White Arrow, then click on the Black Arrow. Click on the White Arrow, then click on the Black Arrow. Click on the White Arrow, then click on the Black Arrow. 6. Apply the Levels Tool The Levels tool is a tool with a horizontal line, or ladder. The top of the

ladder shows a picture of a photograph. The bottom shows a a681f4349e

**Photoshop 2020 (version 21) Crack + (April-2022)**

## Click here for additional data file.

**What's New in the?**

Q: How to write my own Android RSS Reader? I would like to write my own android RSS feed reader for my site. Is there a document that discusses the process, or anything I can read. I need to know what the differences are between using a ContentProvider and a service, so that I can choose what I think is best for my case, and then have some idea of how to use the method, and when it is appropriate to use each option. I am writing in python for my backend, and I am curious whether anyone has done anything like this in python, or if it is too difficult for me. Please help! A: That is a really broad question to address in 1 answer. You are talking about working in Android, using Python as the language for your backend and wondering what the best way is to build a feed parser. You need a list of every feed on your site. You need to read the feed and get a list of the items in the feed. You need to parse the feed to get the text of the items, and you need to read the text of each item to determine what type of feed it is. I'm not even sure you need to parse the feed for that last task. The point is that all of these things are going to be drastically different for your specific implementation. The first step is to build your feed parser. If you had a question for me how to build a simple version of that then that would be a great place to start. Otherwise I would recommend talking to a developer in your area that is familiar with Android and Python and working with you to help you get to the end result. — Just last week, Sydney's Court Magazine published an opinion piece by Amanda Phillips. Titled 'Legitimising 'transgender' children', the piece claims that "it's the child who's the victim"; that you can't

"criminalise their emotions and actions"; and that "Children should be free to explore their gender identities". And while there are some cultural, social and legal reasons why I find this sentiment really condescending, it is also, in fact, based on the idea that the "victim" of any action is someone who merely feels bad, and that their feelings must be quashed to, in some way, promote their

**System Requirements For Photoshop 2020 (version 21):**

OS: Windows XP Service Pack 3 Windows Vista Service Pack 1 Windows 7 Service Pack 1 Windows 8/8.1 Service Pack 1 Windows 10 (32-bit, Build 16299) Build 16299) Windows 10 (64-bit) Windows 10 Mobile CPU: 2 GHz processor or faster RAM: 1GB RAM (32-bit) 1GB RAM (32-bit) Graphics: DirectX 9 Compatible video card with Shader Model 3.0 or higher DirectX 9 Comp

## Related links:

[https://vietnammototours.com/wp-content/uploads/2022/07/Adobe\\_Photoshop\\_CC\\_2018\\_Free\\_2022.pdf](https://vietnammototours.com/wp-content/uploads/2022/07/Adobe_Photoshop_CC_2018_Free_2022.pdf) [https://newbothwell.com/wp-content/uploads/2022/06/Photoshop\\_2022\\_Version\\_2301.pdf](https://newbothwell.com/wp-content/uploads/2022/06/Photoshop_2022_Version_2301.pdf) <https://glacial-anchorage-91200.herokuapp.com/langkal.pdf> <https://mindfullymending.com/adobe-photoshop-cs6-full-license-license-keygen-free-download-latest-2022/> <http://sipepatrust.org/?p=3197> <http://lawcate.com/photoshop-2022-version-23-0-crack-mega-download-mac-win/> [https://messengersofgaia.net/wp-content/uploads/2022/06/Photoshop\\_2022\\_Version\\_2341\\_Keygen\\_Crack\\_Setup\\_\\_\\_Latest.pdf](https://messengersofgaia.net/wp-content/uploads/2022/06/Photoshop_2022_Version_2341_Keygen_Crack_Setup___Latest.pdf) <http://djolof-assurance.com/?p=22502> <https://www.careerfirst.lk/sites/default/files/webform/cv/aleiwhit699.pdf> <https://www.sartorishotel.it/photoshop-2022-version-23-1-1-serial-key-free-download/> <https://www.sintemar.com/sites/default/files/webform/adobe-photoshop-2021-version-2200.pdf> <http://www.elstar.ir/wp-content/uploads/2022/07/raygelle.pdf> https://technospace.co.in/upload/files/2022/06/xAHOthCO4znlmySfXzZO\_30\_3c38c9b69e2c0831e026207db1cfc6a7\_file.pdf <https://delicatica.ru/2022/06/30/adobe-photoshop-cc-2015-keygenerator-x64/> [https://zariembroidery.com/wp-content/uploads/2022/06/Photoshop\\_2021\\_version\\_22\\_Mem\\_Patch\\_\\_\\_With\\_Registration\\_Cod](https://zariembroidery.com/wp-content/uploads/2022/06/Photoshop_2021_version_22_Mem_Patch___With_Registration_Code_Download_For_Windows.pdf) [e\\_Download\\_For\\_Windows.pdf](https://zariembroidery.com/wp-content/uploads/2022/06/Photoshop_2021_version_22_Mem_Patch___With_Registration_Code_Download_For_Windows.pdf) [https://agile-reef-89182.herokuapp.com/Adobe\\_Photoshop\\_2021\\_Version\\_223.pdf](https://agile-reef-89182.herokuapp.com/Adobe_Photoshop_2021_Version_223.pdf) <https://www.lib.fsu.edu/system/files/webform/tutoring-questions/glynlav594.pdf>

[https://screamroom.life/wp-content/uploads/2022/06/Adobe\\_Photoshop\\_2022\\_Version\\_2311\\_Crack\\_Keygen\\_\\_\\_With\\_Serial\\_](https://screamroom.life/wp-content/uploads/2022/06/Adobe_Photoshop_2022_Version_2311_Crack_Keygen___With_Serial_Key_PCWindows_Latest.pdf) Key PCWindows Latest.pdf [https://neutroo.com/upload/files/2022/06/lFzq8Gng8YpAXz3aT7XQ\\_30\\_eb9ca99f39d1e5c91e90140bba0af9ed\\_file.pdf](https://neutroo.com/upload/files/2022/06/lFzq8Gng8YpAXz3aT7XQ_30_eb9ca99f39d1e5c91e90140bba0af9ed_file.pdf) [https://movingservices.us/wp-](https://movingservices.us/wp-content/uploads/2022/06/Adobe_Photoshop_CS5_With_License_Key__Free_Download_MacWin.pdf)

[content/uploads/2022/06/Adobe\\_Photoshop\\_CS5\\_With\\_License\\_Key\\_\\_Free\\_Download\\_MacWin.pdf](https://movingservices.us/wp-content/uploads/2022/06/Adobe_Photoshop_CS5_With_License_Key__Free_Download_MacWin.pdf)